NET 2003 − Ian Allen − Winter 2005 - 1- 45 minutes

**Evaluation: 45 Questions Name:** 

- **Important Instructions**
- 1. Read all the instructions and both sides (back and front) of all pages.
- 2. Manage your time when answering questions on this test. *Answer the questions you know, first.*

## **Multiple Choice - 45 Questions - 15 of 15%**

*(Office use only: 1 2 3 4 5 6 7 8 9 10 11 12 13 14 15 16 17 18 19 20 21 22 23 24 25 26 27 28 29 30 31 32 33 34 35 36 37 38 39 40 41 42 43 44 45)*

- 1. Which command line outputs inode/filename pairs for names in the current directory, sorted by inode number?
- **† <sup>a</sup>**. **ls -i -a | sort -n**
	- b. **ls -a | sort -i**
	- c. **sort -n | ls -ai**
	- d. **sort ls -ia**
	- e. **ls -ia > sort -n**
- 2. Select the correct **bash** shell order of command line processing:
- **† <sup>a</sup>**. quotes, redirection, variables, globs
	- b. quotes, variables, redirection, globs
	- c. quotes, variables, globs, redirection
	- d. quotes, globs, variables, redirection
	- e. redirection, quotes, globs, variables
- 3. If **/bin/bash** is a file name, which pathname always leads to the same file?
- **† <sup>a</sup>**. **/../bin/./bash**
	- b. **./../bin/bash**
	- c. **/bin/../bash**
	- d. **/bin/bash/.**
	- e. **/bin/bin/../bash**
- 4. If you type the command **grep pattern** which key sequence will send an EOF and take you immediately back to the command prompt?
- **† <sup>a</sup>**. **[CTRL-D]**
	- b. **[CTRL-C]**
	- c. **[CTRL-L]**
	- d. **[CTRL-U]**
	- e. **[CTRL-R]**

NET 2003 <sup>−</sup> Ian Allen − Winter 2005 -2- 45 minutes

5. If you type the command **sleep 60**

- which key sequence will interrupt it and take you immediately back to the command prompt?
- **† <sup>a</sup>**. **[CTRL-C]**
- b. **[CTRL-D]**
- c. **[CTRL-L]**
- d. **[CTRL-U]** e. **[CTRL-R]**
- 6. Which of the command lines below can generate a non-empty file?
- **† <sup>a</sup>**. **ls -l file >file**
	- b. **cat file >file**
	- c. **grep pattern file >file**
	- d. **head -1 file >file**
	- e. **sort -r file >file**
- 7. Which command line below never shows any lines from inside the file **cow**?
	- **† <sup>a</sup>**. **wc -l cow**
		- b. **head -1 cow**
		- c. **grep pattern cow**
	- d. **sort -r cow**
	- e. **tail -8 cow**
- 8. How many command arguments does the shell pass to this **echo** command: **echo 'It's "1 2" isn't it? I can't decide.**
	- **† <sup>a</sup>**. Four arguments.
		- b. Five arguments.
		- c. Six arguments.
		- d. Two arguments.
		- e. Three arguments.
- 9. How many command arguments does the shell pass to this **echo** command: **echo one two three >four five**
	- **† <sup>a</sup>**. Four arguments.
	- b. Five arguments.
	- c. Six arguments.
	- d. Two arguments.
	- e. Three arguments.
- 10. Which statement is true, given this long directory listing from **ls**: **drwxr-x--x 256 ian user 512 May 30 12:35 dir**
- **† <sup>a</sup>**. The number 512 is the size of this directory.
	- b. The number 512 is the count of links (names) this directory has.
	- c. The number 256 is the inode number of this directory.
	- d. The number 256 is the octal permissions of this directory.
	- e. The number 256 is the size of this directory.

- 11. What is the output on your screen of this shell command line in an empty directory? **echo \***
- **† <sup>a</sup>**. **\***
	- b. an error message from **echo** saying **\*** does not exist
	- c.**. ..**
	- d. **.**
	- e. no output on screen
- 12. What is the output on your screen of this shell command line in an empty directory? **ls \***
- **† <sup>a</sup>**. an error message from **ls** saying **\*** does not exist
	- b. **\***c.**. ..**
	- d. **.**
	- e. no output on screen
- 13. If file **nine** contains nine lines, each of which is the one-digit line number of the line in the file (**<sup>1</sup>** through **9**), what is the output on your screen of this command:
	- **sort nine nine | tail -5 | head -1**
- **† <sup>a</sup>**. **7** b. **1**c. **9**d. **5 5** e. **1 1**
- 14. How many lines are in file **out** after this command line?
- **echo hi >dog >out >cat**
- **† <sup>a</sup>**. empty file (no data)
	- b. **1**
	- c. **3**
	- d. **2**
	- e. no such file (file does not exist)
- 15. Which command line lists all possible utilities available for compiling programs?
- **† <sup>a</sup>**. **man -k compile**
	- b. **man compile**
	- c. **grep compile /etc/\***
	- d. **grep /etc/\* compile**
	- e. **man \* | grep compile**
- 16. Given this long listing:

**drwxr-xr-x 296 me me 448 Dec 4 9:12 /dir**

How many subdirectories lie immediately under **/dir**?

- **† <sup>a</sup>**. 294
	- b. 296
	- c. 446
	- d. 448
	- e. there is not enough information shown to answer the question

NET 2003 − Ian Allen − Winter 2005  $-4$ - 45 minutes

- 17. How many lines are in the file **bar** after this command line:
	- **echo hi >x ; echo ho >>x ; cat x >bar**
- **† <sup>a</sup>**. **2**
	- b. **4**c. **6**
	- d. **1**
	- e. nothing empty file no data

18. How many arguments and options are there to the command: **wc -wc /sort**

- **† <sup>a</sup>**. Two command line arguments, one of which contains two bundled options.
	- b. Two arguments, one of which is a single option and the other is a pathname.
	- c. A three-letter file name and a **/sort** switch option argument.
	- d. Two arguments, no options.
	- e. Two options, no arguments.
- 19. In an empty directory, how many arguments are passed to the **wc** command in this command line? **date >o1 ; touch a1 b2 out >o1 ; wc o\***
- **† <sup>a</sup>**. **2**
- b. **3**
- c. **4**
- d. **5**
- e. **1**
- 20. If directory **/a** contains these seven two-character file names: **aa**, **ab**, **ac**, **ad**, **<sup>a</sup>\***, **a?**, **??**, then which shell command below will remove only the single name **a?** from the directory?
- **† <sup>a</sup>**. **rm '/a/a?'** b. **rm /a/?\?**
	- c. **rm /a/a?**
	- d. **rm "/a?"**
	- e. **rm /a\?**
- 21. Which command line below outputs only lines 20-25 of the 36-line file named **cow**?
	- **† <sup>a</sup>**. **head -25 cow | tail -6** b. **head -25 cow | tail -5** c. **head -25 cow | tail -6 cow** d. **head -25 | tail -6 cow**
	- e. **tail -6 | head -25 cow**
- 22. What is in the file **cow** after this command line:

**echo a >a ; echo b >b ; mv a b >cow**

- **† <sup>a</sup>**. nothing empty file no data
	- b. **a** followed by **b**
	- c. **a**
	- d. **b**
	- e. no such file (nonexistent)
- 23. If directory **cow** contains only these four three-character file names: **.AA**, **.A1**, **.BB**, **.B.**, then what is the output on your screen of this command line: **echo cow/\***
- $\uparrow$  **a**. **cow/\*** 
	- b. **cow/.AA cow/.A1 cow/.BB cow/.B.**
	- c. **cow/.AA cow/.A1 cow/.BB**
	- d. **cow/.B.**
	- e. no output on screen
- 24. Which of these command lines will make file **cow** contain all of the content of file **one** followed by all of the content of file **two**?
- **† <sup>a</sup>**. **cat one two >cow**
	- b. **cp one two >cow**
	- c. **cp one >cow two >cow**
	- d. **mv one two >cow**
	- e. **echo one two >cow**
- 25. In an empty directory, how many words are in file **pig** after this command line?
	- **touch pig pig ; ls >pig**
- **† <sup>a</sup>**. **1**
	- b. **3**
	- c. **2**
	- d. **4**
	- e. empty file (no data)
- 26. What is the possible output on your screen of this command line:
- **echo wc >date ; sort date >date ; cat date**
- **† <sup>a</sup>**. no output on screen
	- b. **wc**
	- c. **1628 date**
	- d. **1629 date**
	- e. **Wed Jan 26 13:00:00 EST 2005**
- 27. If I am in my home directory named **/home/myhome** and **dir** is an empty subdirectory, what is true after this command line:
	- **touch new ; mv ./dir/../new ../myhome/old**
- **† <sup>a</sup>**. the parent directory of **dir** now has a file named **old** in it
	- b. the directory **dir** now contains only a file named **old**
	- c. there is a second copy of the file **new** in the file named **old**
	- d. the command fails because the path **./dir/../new** does not exist
	- e. the command fails because the path **../myhome/old** does not exist
- 28. If file **x** contains ten lines, and file **<sup>y</sup>** contains twenty lines, then how many lines are in file **cat** after this command line:

**sort x y >z ; tail -5 x >x ; sort x y z >cat**

- **† <sup>a</sup>**. **50**
- b. **55**
- c. **60**
- d. **40**
- e. no lines (empty file)

NET 2003 − Ian Allen − Winter 2005 - 6- 15 minutes

- 29. If file **twenty** contains twenty lines, and file **thirty** contains thirty lines, then how many lines are output by this command: **tail twenty | cat thirty**
- **† <sup>a</sup>**. **30**
	- b. **50**c. **20**
	- d. **40**
	- e. no output on screen
- 30. If my current directory is **/usr**, which of these pathnames is equivalent to the pathname **/usr/x/y/z**?
	- **† <sup>a</sup>**. **x/./y/z**
		- b. **/x/y/z**
		- c. **./usr/x/y/z**
		- d. **../x/y/z**
		- e. **../usr/y/z**
- 31. What is the output on your screen of this successful command line?
	- **cd /home/myhome ; mkdir foo ; mkdir bar ; pwd**
- **† <sup>a</sup>**. **/home/myhome**
	- b. **/home/myhome/foo**
	- c. **/home/myhome/bar**
	- d. **/home/myhome/foo/bar**
- e. **/bar**
- 32. Which command line displays all the names in the current directory that are exactly three digits long (and no others)?
- **† <sup>a</sup>**. **echo [0-9][0-9][0-9]**
- b. **echo [1-3][1-3][1-3]**
- c. **echo [3][3][3]**
- d. **echo [?][?][?]**
- e. **echo ???**
- 33. What is in file **two** after running this command line? **echo one >two three four**
- **† <sup>a</sup>**. **one three four**
	- b. **one**
	- c. **echo one**
	- d. **three four**
	- e. empty file (no data)
- 34. What command shows all the lines in file **foo** that contain the string **bar**?
- **† <sup>a</sup>**. **grep bar foo**
	- b. **grep <bar foo**
	- c. **grep foo bar**
	- d. **cat foo > grep bar**
	- e. **find foo bar**
- 35. In the output of the command **ls -i -a**, <sup>a</sup> dot that begins a pathname signifies what?
- **† <sup>a</sup>**. A name that is hidden.
	- b. The parent directory.
	- c. The current directory.
	- d. A name with an unprintable character.
	- e. An inode (index) numbered file.
- 36. When doing an **ls -a**, the output pathname that is a double dot (**..**) signifies what?
- **† <sup>a</sup>**. The parent directory.
	- b. A hidden file.
	- c. The current directory.
	- d. The root directory.
	- e. A pathname with double links.
- 37. Which Unix command line deletes a directory and everything inside it?
- **† <sup>a</sup>**. **rm -r dir**
	- b. **rm -all dir**
	- c. **rmdir -r dir**
	- d. **rmdir -all dir**
	- e. **deltree -all dir**

38. What appears on your screen after this command line?

**mkdir xx ; rmdir xx | wc -c † <sup>a</sup>**. **0** b. **1**

- c. **2**
- d. **3**
- e. no output on screen

39. What appears on your screen after this command line?

**echo hi >ls ; cat ls >wc**

- **† <sup>a</sup>**. no output on screen
	- b. **112**
	- c. **113**
	- d. **ls**
	- e. **hi**
- 40. Which of these commands always returns you to your account home directory?
- **† <sup>a</sup>**. **cd**
	- b. **cd /home**
	- c. **cd home**
	- d. **cd ..**
	- e. **cd /home/..**

NET 2003 − Ian Allen − Winter 2005 -8- 45 minutes

41. In an empty directory, how many files are created by this command:

**touch a "b c" ''de**

- **† <sup>a</sup>**. **5**
- b. **6**
- c. **7**
- d. **3**e. **4**
- 42. Which command line displays all the non-hidden names in the current directory that contain the letter **x** (and no others)?
- **† <sup>a</sup>**. **echo \*x\***
	- b. **echo ?x?**
	- c. **echo [x]**
	- d. **echo \*x**
	- e. **echo x\***
- 43. What is the output on your screen of the following command sequence if run in a directory containing 123 files with names that are all the numbers from **<sup>1</sup>** to **<sup>123</sup>** inclusive: **glob="\*" ; echo "\$glob"**
- **† <sup>a</sup>**. **\***
	- b. **\$glob**
	- c. **"\$glob"**
	- d. the file names **1** through **<sup>123</sup>**
	- e. the file names **1** through **<sup>123</sup>**, surrounded by quotes
- 44. What is the link count of file **bar** after this set of successful commands?

**rm bar ; date >bar ; ln bar foo cp bar z ; ln z x ; ln foo y ; ln z a**  $\dagger$ **a**. 3 b. 1c. 2d. 4

- e. 5
- 45. If file **bar** occupies one disk block, how many disk blocks are in use after this sequence of commands:

**cp bar one ; ln one two ; cp bar two ; ln bar foo**

- **† <sup>a</sup>**. 2 blocks
	- b. 3 blocks
	- c. 4 blocks
	- d. 5 blocks
	- e. 1 block

## **Answer Key - NET 2003 − Ian Allen − Winter 2005 - NET2003 Unix Test #1 - 15%**

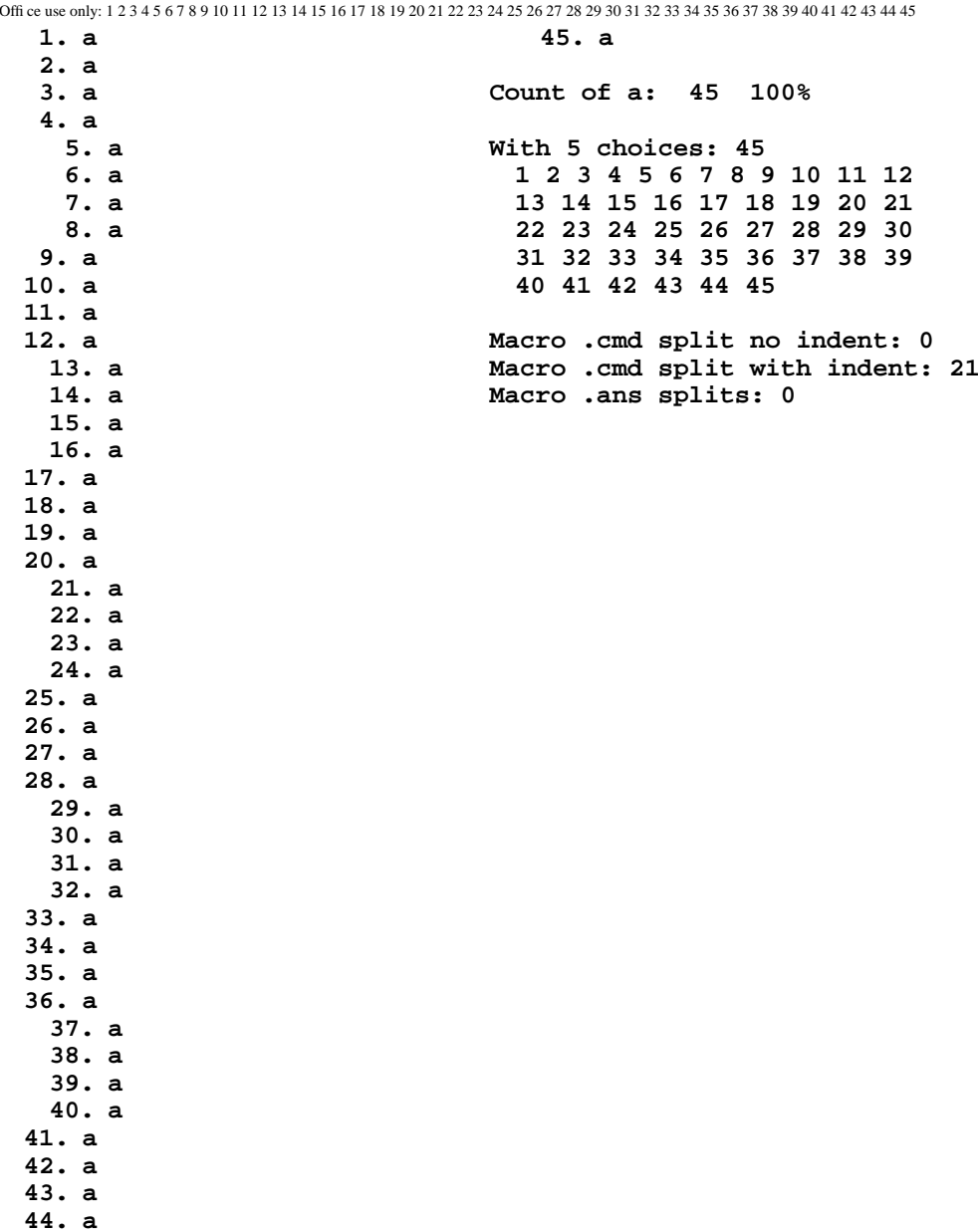